## ÜBERSICHT

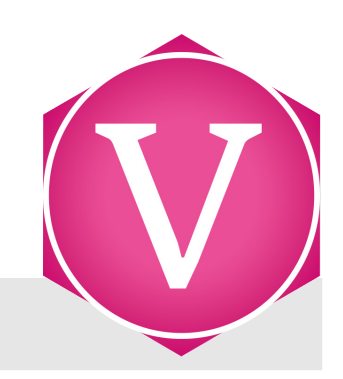

# **Vemas.NET WEBINARE**

Unsere Webinare vermitteln Ihnen die wichtigsten Kompetenzen kurz, kompakt und kostengünstig zu ihrem gewählten Thema. Ob am Arbeitsplatz oder von unterwegs – die Teilnehmer benötigen lediglich einen PC oder ein Notebook mit Internetzugang und ein Telefon, den Veranstaltungsort bestimmen Sie selbst.

Ihre Vorteile

- ▶ Kompaktes Know-How innerhalb von ca. 3 Stunden
- ▶ Kostengünstig und zeiteffizient, da Reisezeit und -Kosten entfallen
- ▶ Sie selbst bestimmen, wann und wo Sie lernen möchten

### **1. Themen**

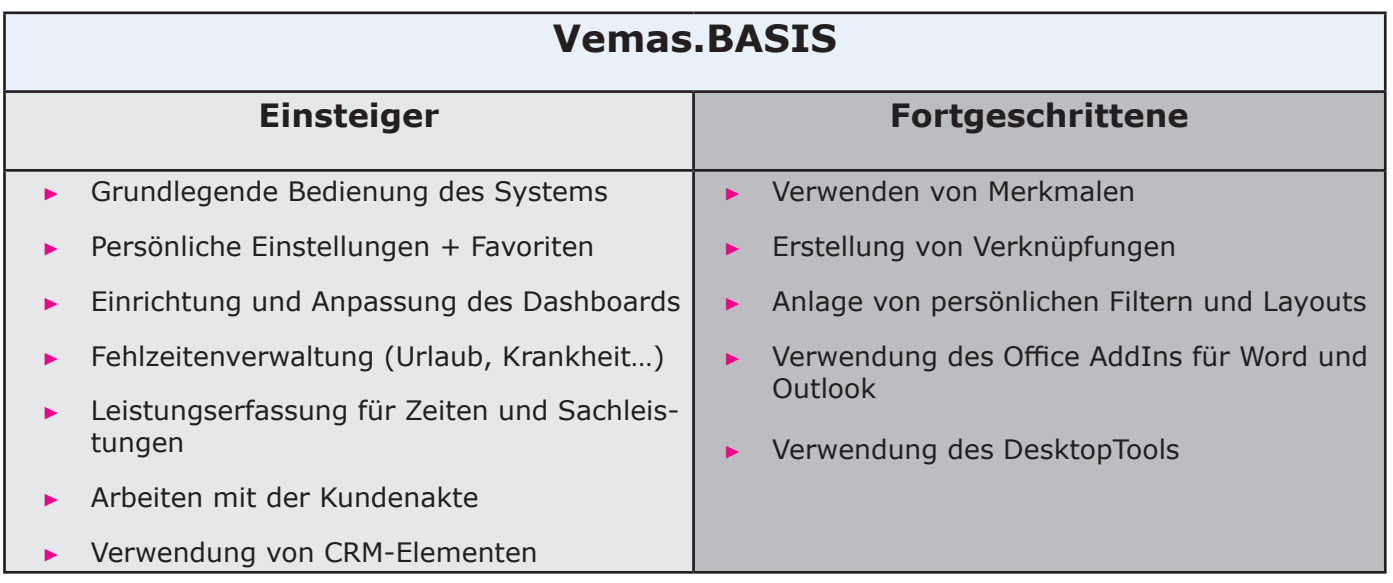

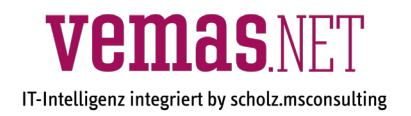

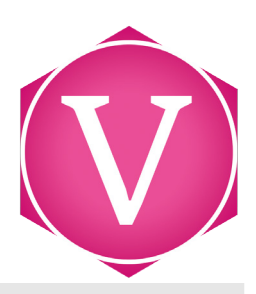

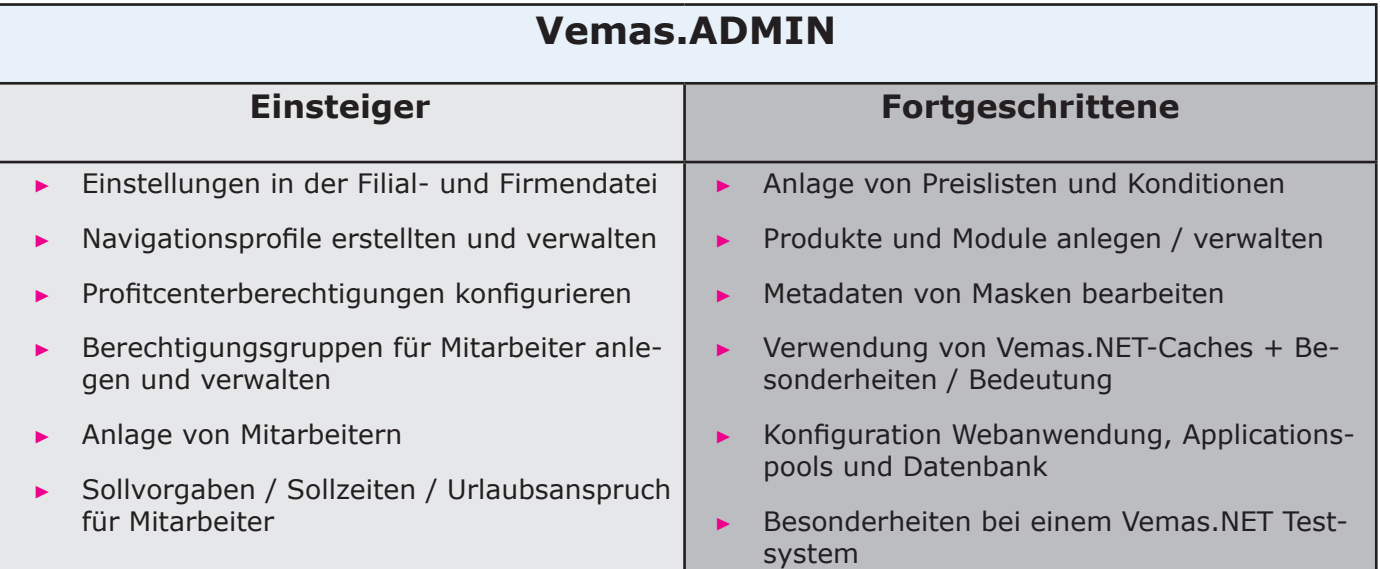

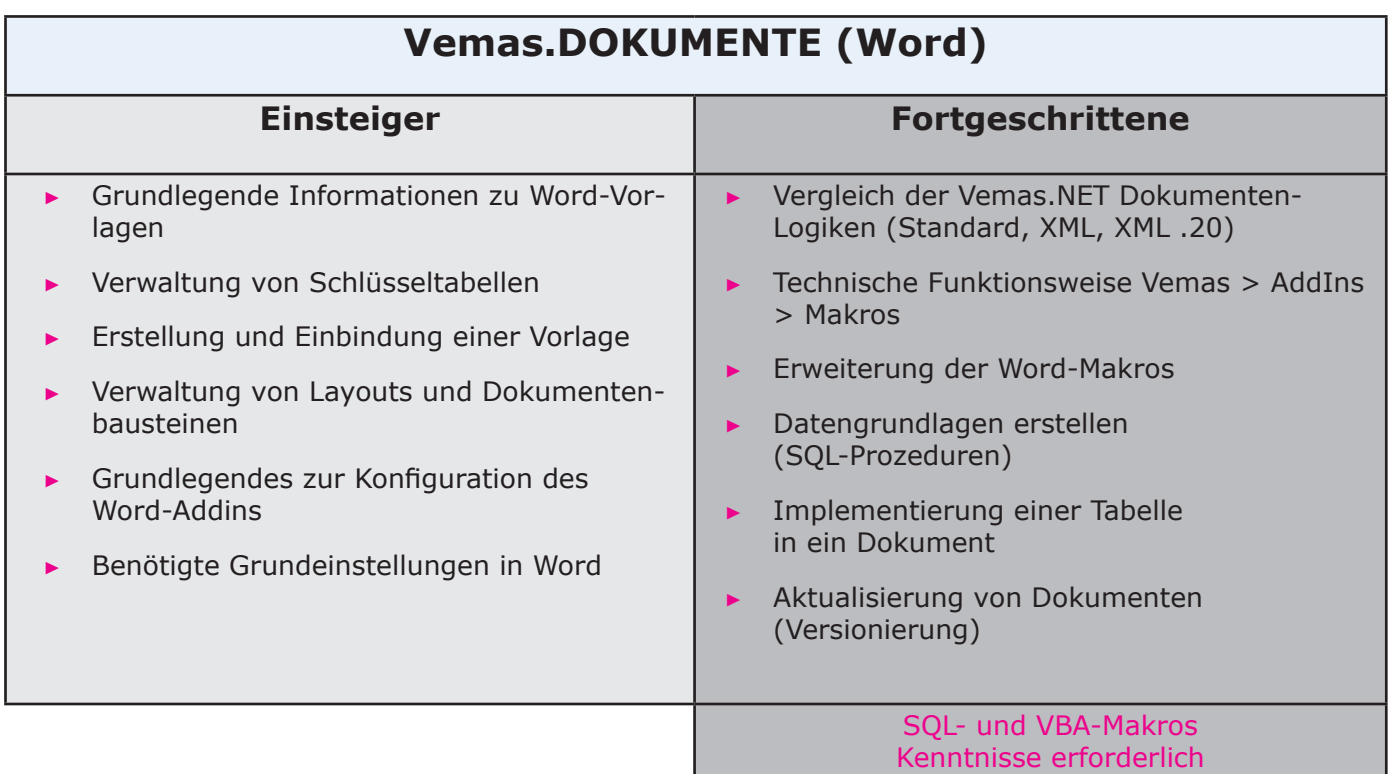

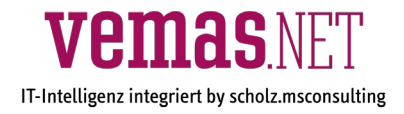

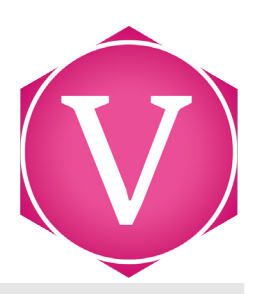

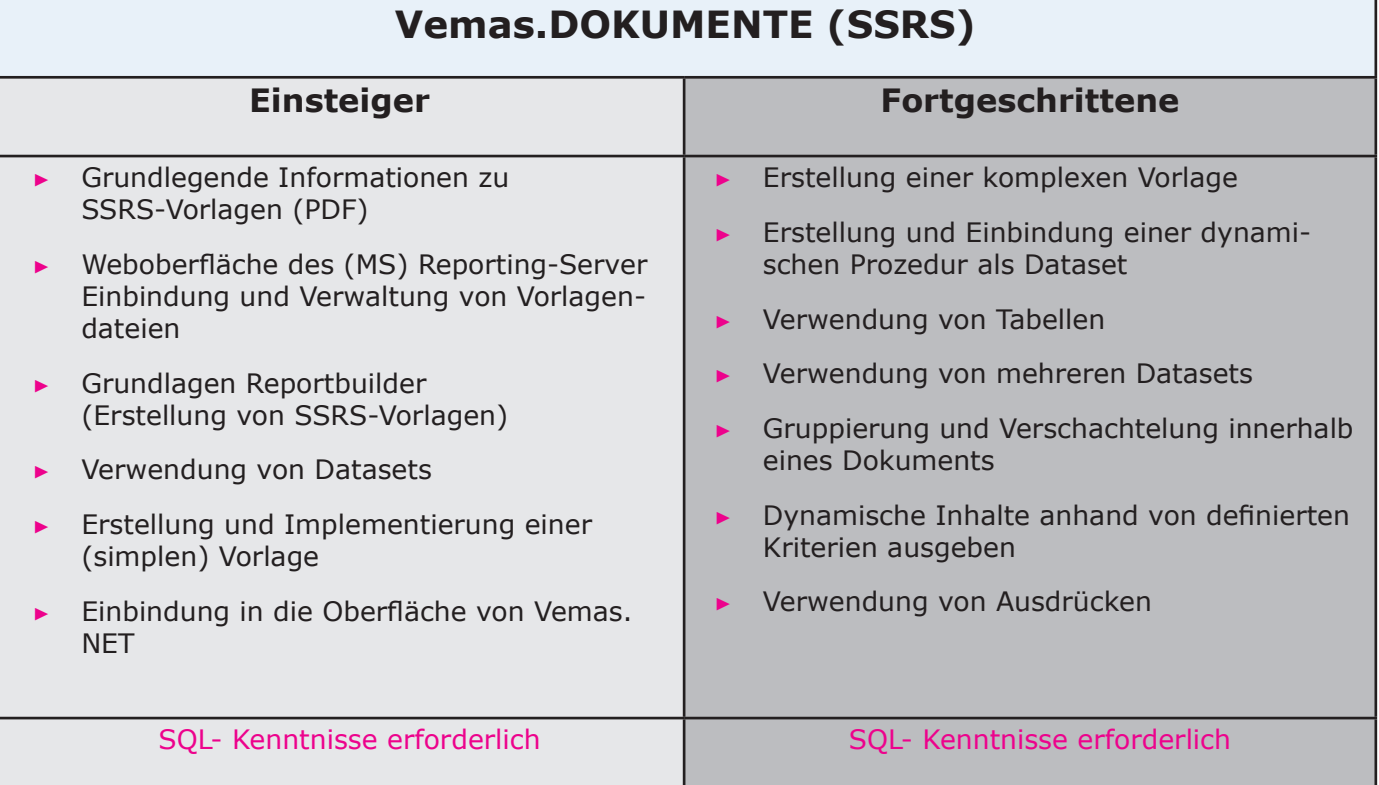

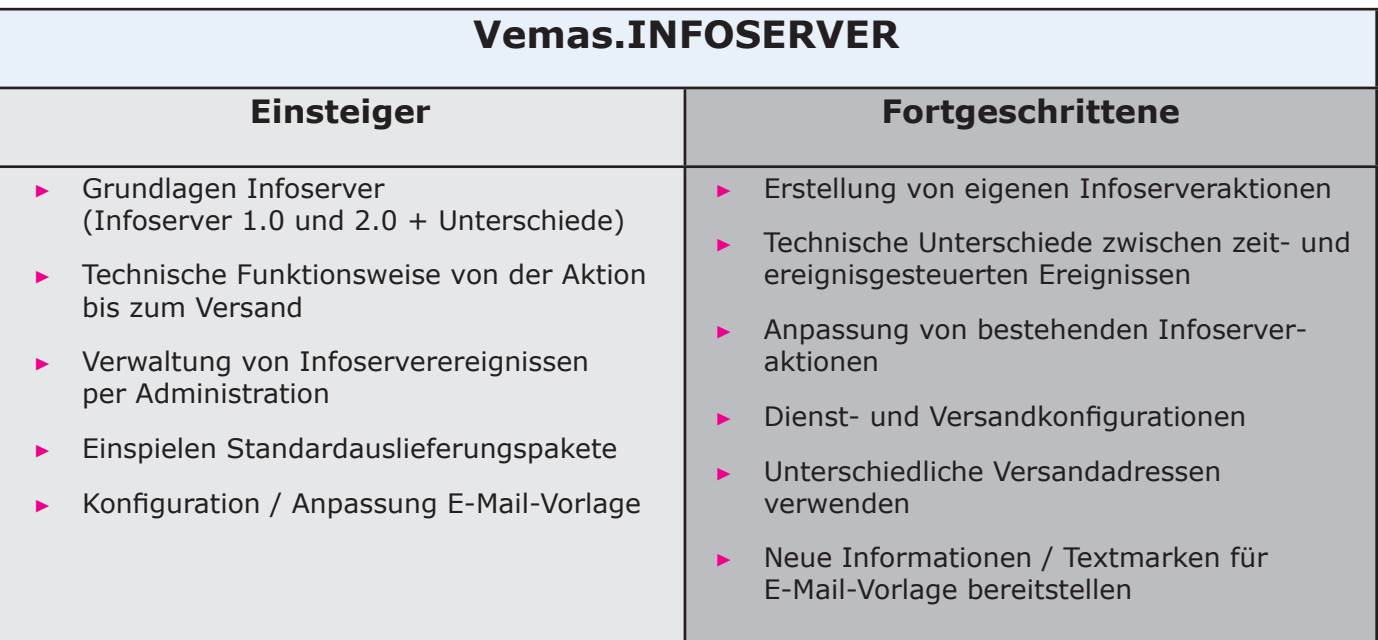

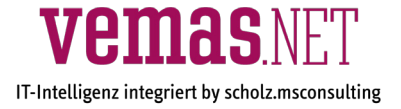

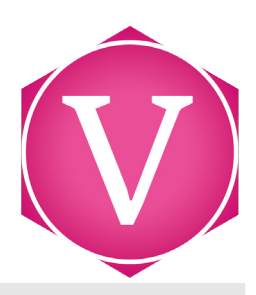

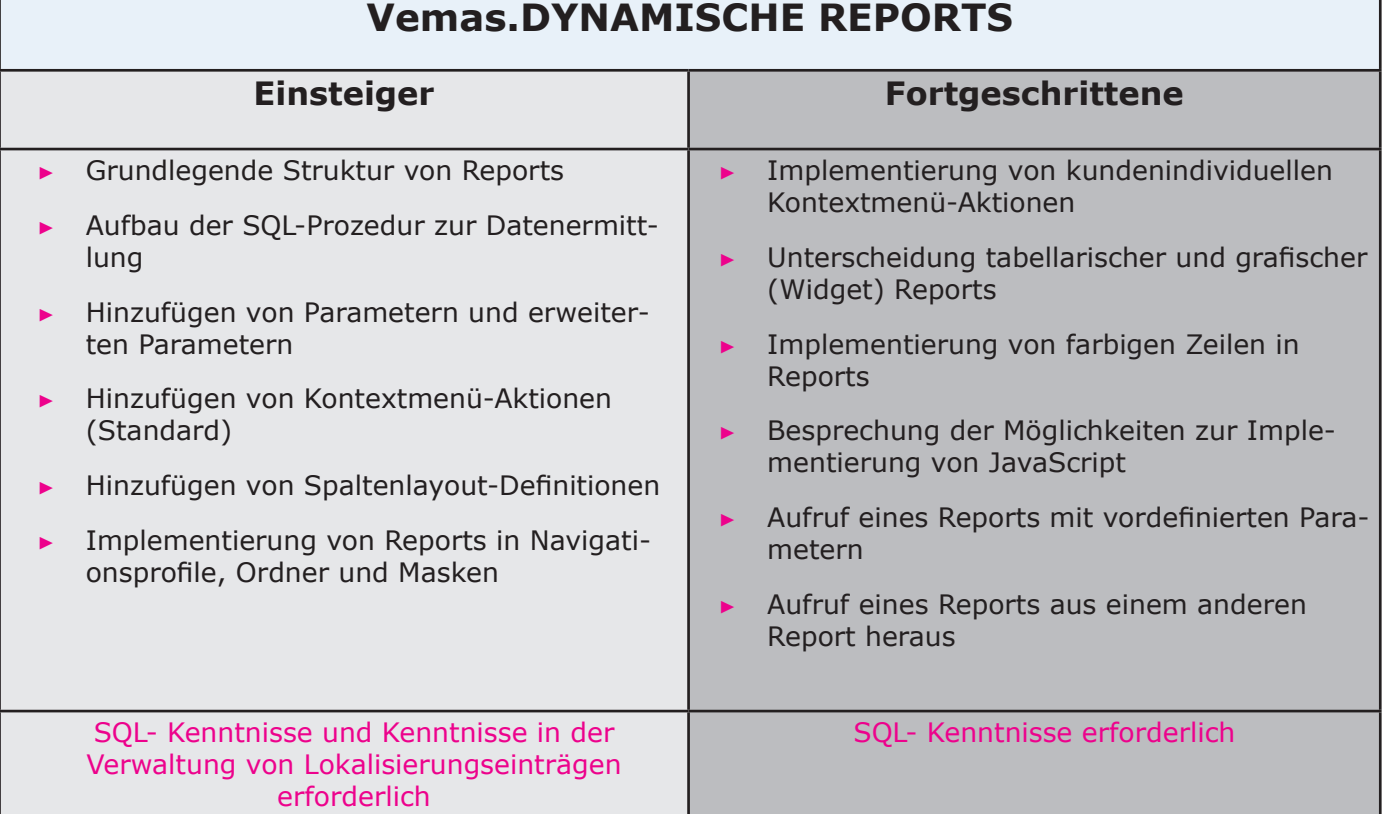

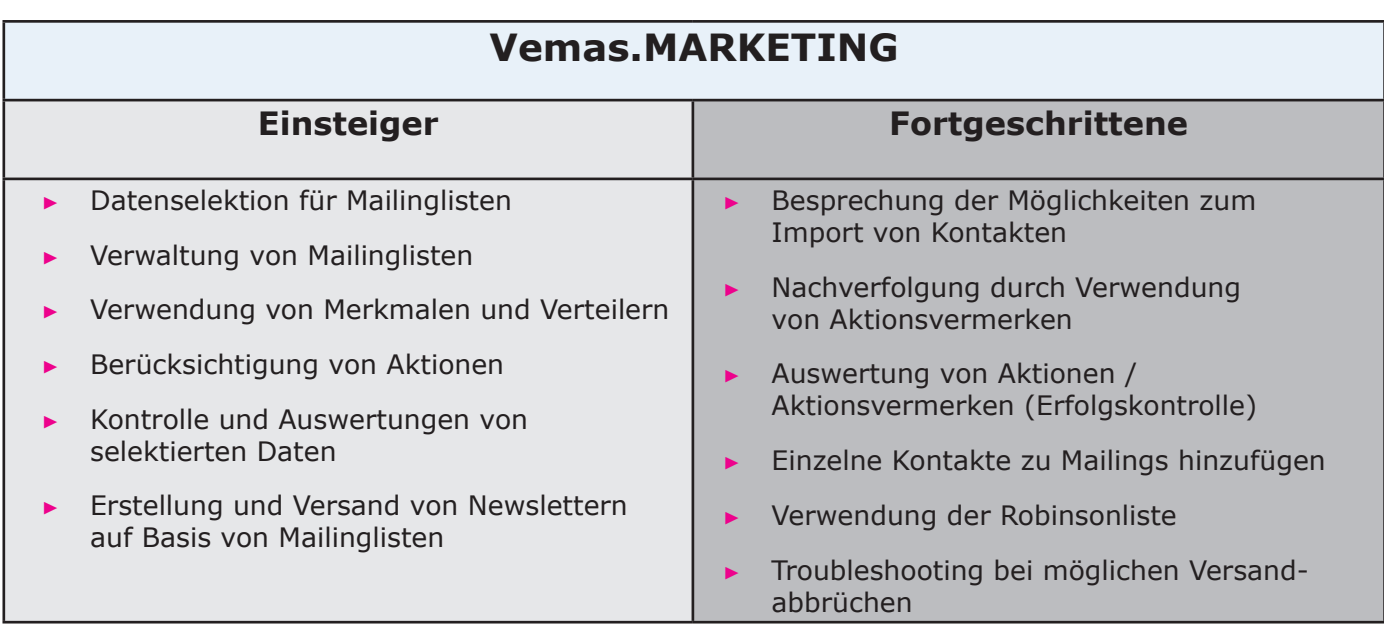

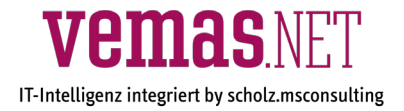

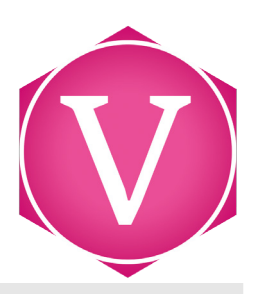

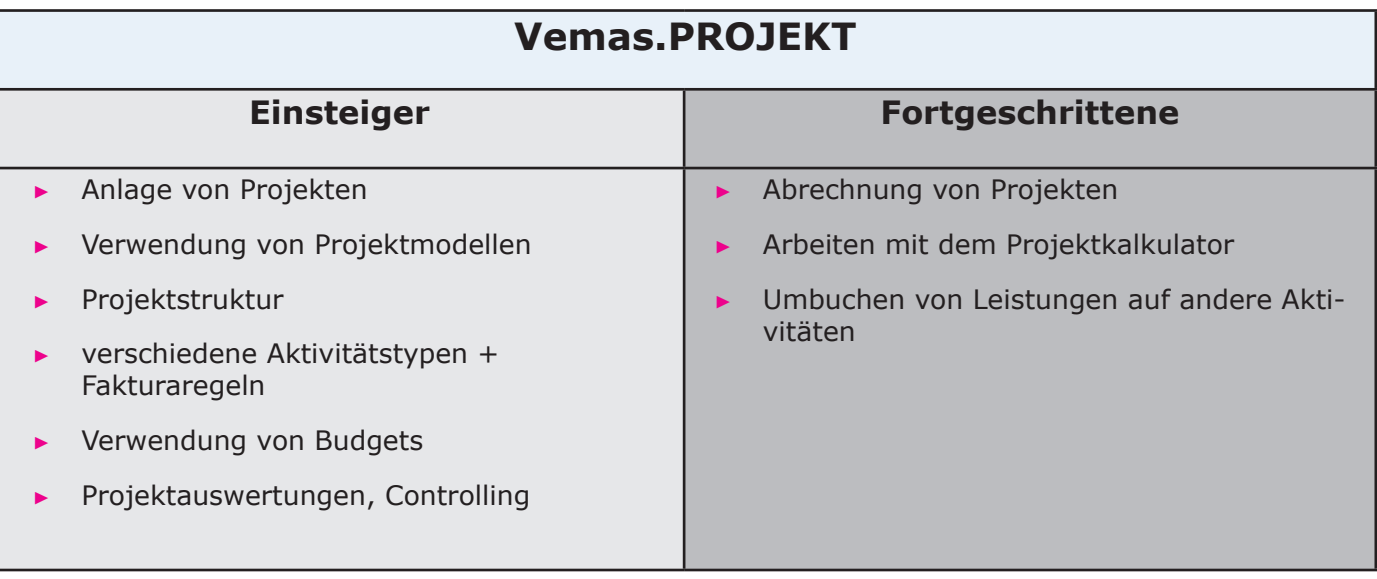

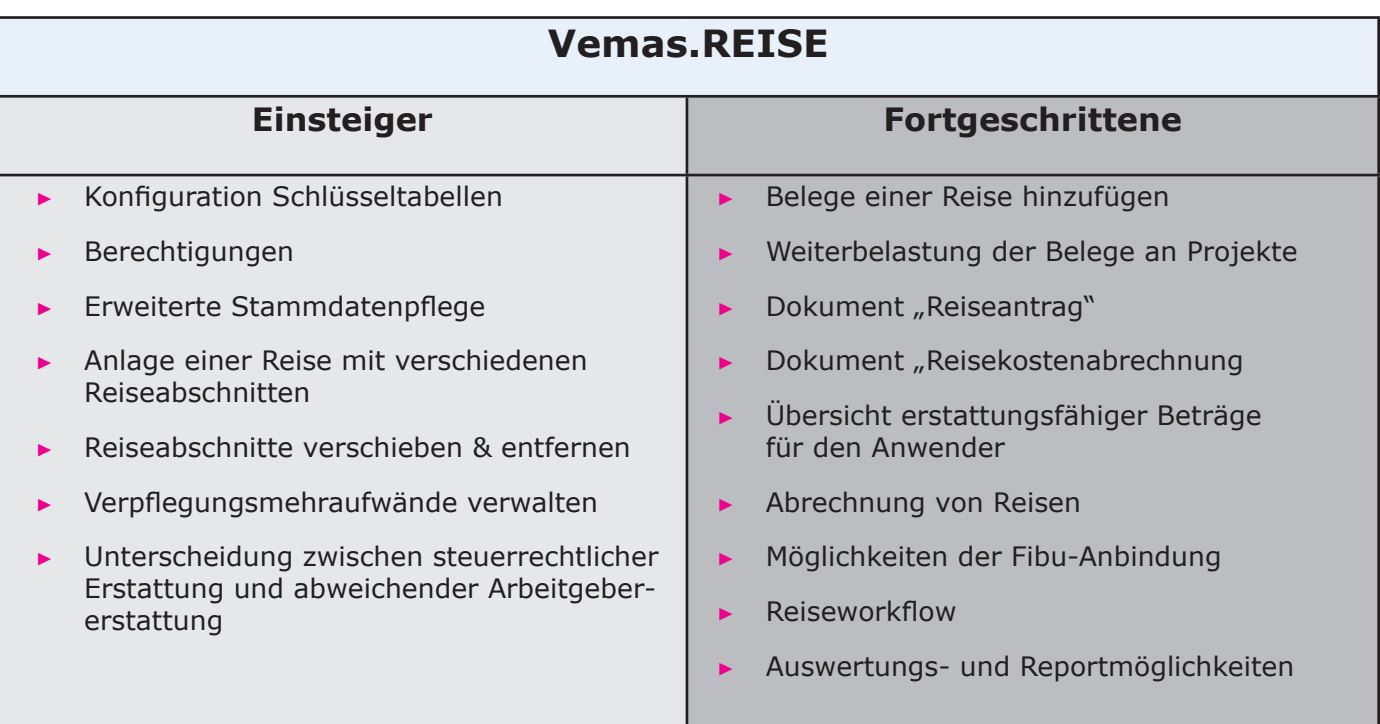

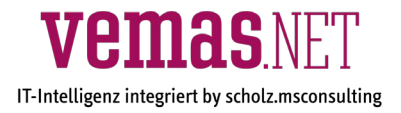

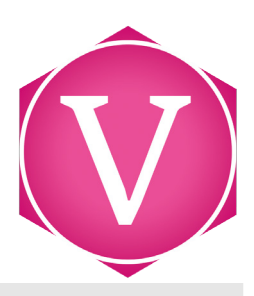

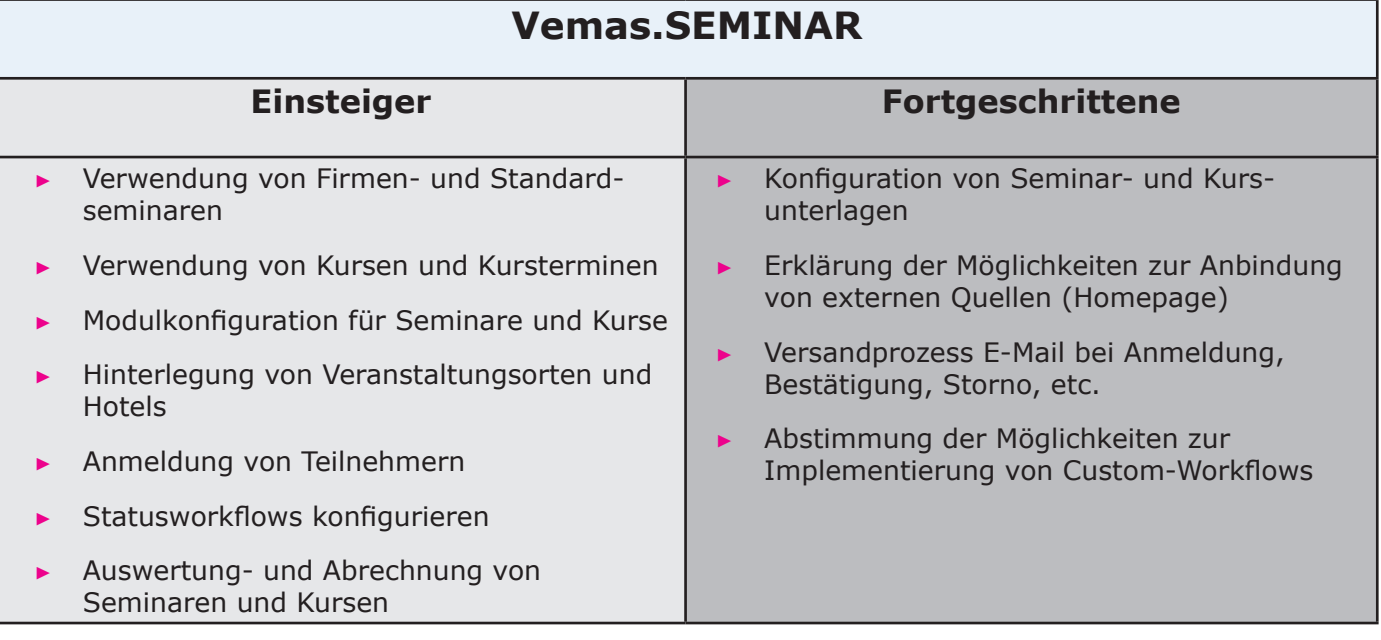

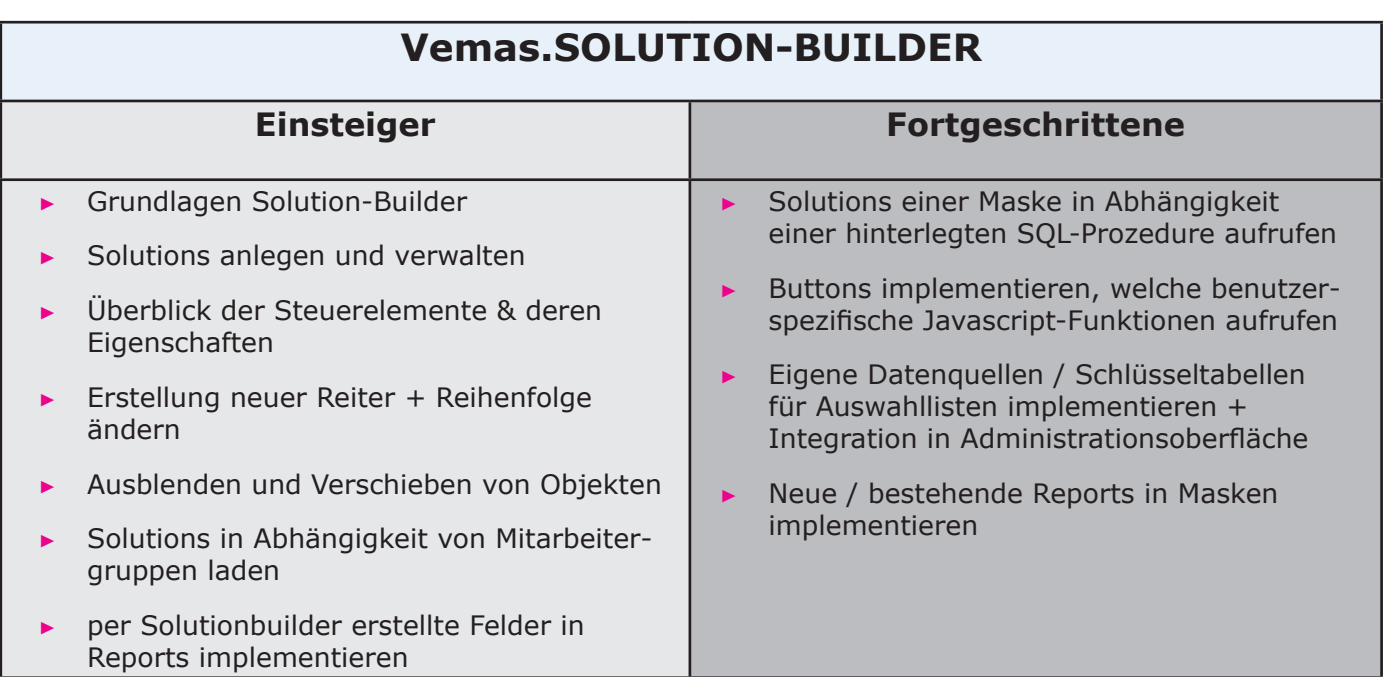

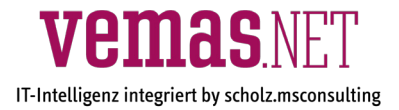

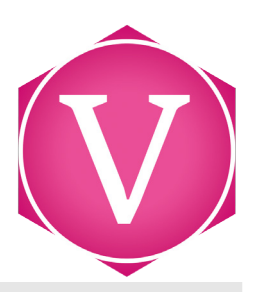

### **Vemas.VERTRAG**

- ▶ Anlage von Verträgen
- Vertragsstruktur
- **Produkte und Module**
- **Berechnungsintervalle**
- individuelle Vertragsabrechnungszeiträume
- Vertragsfaktura
- **Controlling**

### **2. Allgemeine Informationen**

Wir legen größten Wert darauf, dass Sie aus Ihrem gewählten Webinar den allergrößten Nutzen ziehen. Unsere Online-Schulungen werden daher individuell auf Ihren Bedarf und Ihre Firma zugeschnitten und beschränken sich auf eine maximale Teilnehmerzahl von 3 Personen.

### **3. Technische Voraussetzungen**

Als Teilnehmer benötigen Sie lediglich einen stabilen Internetzugang mit aktuellem Browser und einen Telefonanschluss. Ihre Zugangsinformationen zur Teamviewer-Session inkl. Link zur Installation, sofern nötig, erhalten Sie nach der Anmeldung.

#### **4. Dauer**

Unsere Webinare sind für eine Dauer von 3 Stunden ausgelegt. Optional steht es Ihnen frei im Anschluss individuelle Beratungsstunden zu nehmen, die wir dann nach tatsächlichem Aufwand berechnen.

### **5. Kosten**

Je 3h Webinar (inkl. Vorabtelefonat zur Bedarfsqualifizierung) berechnen wir eine Pauschale von 450 € zzgl. MwSt. für bis zu 3 Teilnehmer.

### **6. Individuelle Trainings**

Neben den aufgeführten Webinaren bieten wir Ihnen gerne auch individuelle Firmenschulungen an. Sprechen Sie uns einfach an.

scholz.msconsulting GmbH Moerser Str. 660 D-47802 Krefeld

Tel.: + 49 (2151) 5697 - 0 Fax.: + 49 (2151) 5697 - 56 vertrieb@msconsulting.de

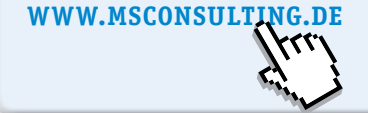

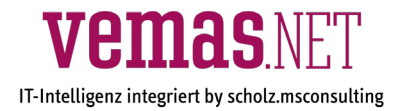